## **Сумський В.І., \*Мисловська С.К., Мисліцька Н.А., Чернійчук П.В.**

*Вінницький державний педагогічний університет ім. М.Коцюбинського \*Національний педагогічний університет ім. М.ПДрагоманова*

## **ЕЛЕКТРОННИЙ ПІДРУ) НИК МАЙБУТНЬОГО "ФІЗИКА 7 + КОМП'ЮТЕР"**

В статті автори піднімають питання розробки електронних посібників з фізики та пропонують новий тип навчального посібника з електронною підтримкою на базі вже існуючого підручника "Фізика 7".

The Authors consider the questions of the development electronic manual on physicist in given to article and offer the new type of the scholastic allowance with electronic addition on base already existing textbook "Physics 7".

Сьогодні спостерігається поява різноманітних комп'ютерних програм [6-8] на магнітних носіях або компакт-дисках. Такі розробки, виконані славнозвісними і маловідомими фірмами, містять репетитори з фізики, хімії, біології, математики, а також електронні енциклопедії [9, 10].

В роботі [1], говорилося, що серед великої кількості різних комп'ютерних програм вже з'явився експериментальний електронний посібник з фізики, виготовлений фірмою " Студент-СТВ" [2, 3].

У ньому все незвичне: зміст, вигляд рисунків, приклади розв'язування задач і навіть саме викладення матеріалу.

Кожний розділ і параграф такого підручника починається зі слів "**Запускаємо програму для ЕОМ**", тому передбачається, що до нього як додаток додається ціла низка інформації, яка записана на компакт-дисках. Об'єм інформації цих компакт-дисків перевищує обсяг самого посібника в десятки і сотні разів.

Автори посібника зробили і вважають, що в даний час потрібно створювати електронні посібники з

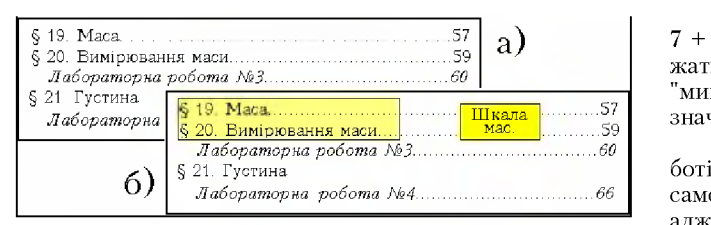

*Рис. 1. Вигляд частини змісту: а — взятої з існуючого підручника "Фізика 7", [5], б — майбутнього посібника "Фізика 7 + комп'ютер"*

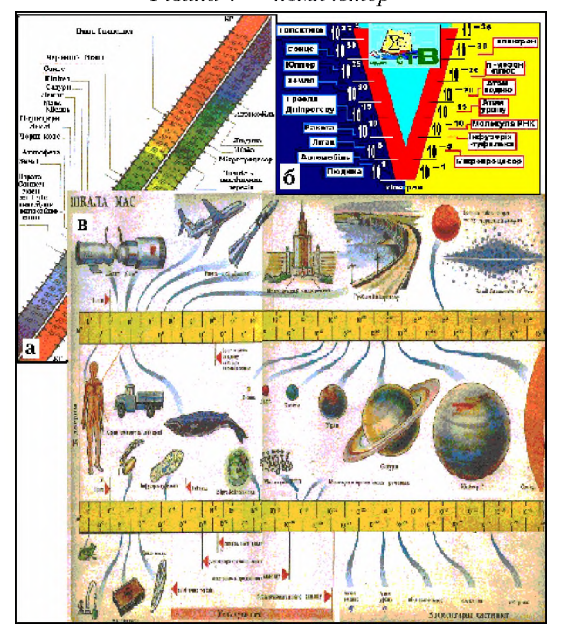

*Рис. 2. Шкала мас: а — зображення шкали маси у підручнику Бугайов О.І., Мартинюк М.Т., Смолянець В.В. "Фізика та астрономія — 7", [6]; б — зображення шкали мас в журналі "Наука и жизнь", № 8, 1984; в — зображення шкали мас в таблиці № 38, [11]*

властивостями традиційних підручників, тобто подібних до тих, якими ми користуємося, але з електронними доповненнями.

В роботі [1] також відмічено, що автори працюють над створенням нових електронних доповнень до вже існуючих традиційних шкільних підручників "Фізика -7, -8, -9, -10, -11", а також посібників із загальної фізики.

Порівняємо традиційний "сьогоднішній" підручник "Фізика 7", 2002 року випуску із "завтрашнім" посібником "Фізика 7 + комп'ютер", ? року, який уже має електронне доповнення, записане на компакт-дисках.

Метою цієї роботи, крім ілюстрації додаткової інформації майбутніх електронних посібників в порівнянні з існуючими, є також аналіз цієї інформації.

Вигляд сторінки, взятої з "твердої копії" на якій висвітлено частину змісту існуючого підручника "Фізика 7" і майбутнього навчального посібника "Фізика 7 + комп'ютер" показано на *рис. 1.*

Якщо вивчається матеріал за діючими підручниками, то до них додаються різні таблиці і шкали мас в цьому випадку зображені на *рис. 2.*

Оскільки робота присвячена посібнику "Фізика 7 + комп'ютер", ? року, то електронні додатки залежать від того, де встановлений курсор маніпулятора<br>"миша" — на основному тексті чи на відповідній по-— на основному тексті чи на відповідній позначці супроводжувальної програми.

В цій статті не будемо акцентувати увагу на роботі ЕОМ, коли учитель на уроці, або учень під час самостійного опрацювання активізував основний текст, адже він буде мати інший вигляд ніж той, який існує сьогодні.

Розглянемо детально супроводжувальні програми, які записані на CD-Rom і є додатком до підручника "Фізика-7 + комп'ютер". їх можна використовувати, як під час викладання нового матеріалу безпосередньо в класі, так і при самостійному опрацюванні матеріалу учнем на домашньому комп'ютері або в шкільному комп'ютерному комплексі.

Так, натиснувши клавішу, на якій написано "**Шкала мас**", на екрані в автоматичному режимі починає демонструватися мультимедійний відеоряд, що складається з 22 слайдів, зображених на *рис. 3,* зі звуковим та музичним супроводом.

Тут потрібно зазначити, що під кожним зображеним кадром в мультимедійних відеорядах, крім порядкового номеру — справа і зліва є свої позначки, які розшифровуються так:

- Ð комп'ютер чекає команди вчителя, буде " тримати" зображення на екрані стільки часу, доки не отримає сигналу від учителя (тобто натискання будь-якої клавіші);
- комп'ютер "тримає" зображення на екрані 15 с, і лише тоді, автоматично, перейде до наступного кадру;  $515$
- в цьому кадрі є відео-файл, або комп'ютерна анімація;  $\boxed{\textbf{D} \textbf{B}^T}$
- комп'ютер після виконання відео-файла, автоматично через 1 с, перейде до наступного зображення. *Щ.вИ* 01

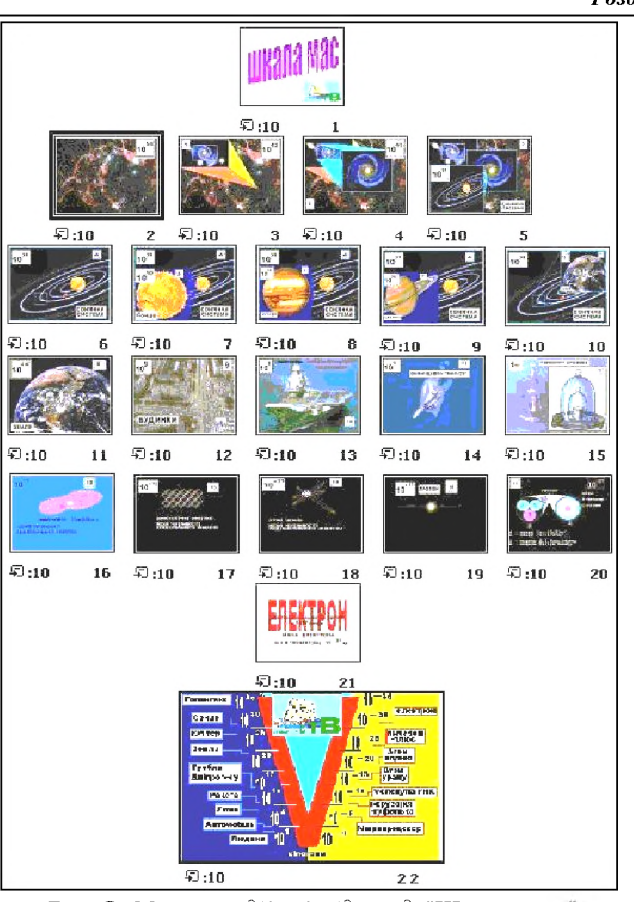

Рис. 3. Мультимедійний відеоряд "Шкала мас"

Звернемо увагу на кадри 15-18 і 20. Так, на кадрі № 15, *рис. 4*, зображений еталон маси, та, оскільки ЕОМ<br>"чекас" команди учителя, він мас змогу розповісти учням .<br>В команди учителя, він має змогу розповісти учням про те, де цей еталон зберігається, а також про спеціальну держстандартну метрологічну службу і різного роду повірок (особливо важливу в медицині).

Кадри № 16-18, *рис. 5* демонструють межу аналітичних, спектральних і радіоактивних вимірювань.

Зупинившись на кадрі 20, *рис. 6,* учитель має можливість розказати про те, що, хоча всі апаратні можливості сучасної фізики, такі, як оптичні, електронні й іонні мікроскопи вичерпані, маса протона все-таки виміряна уже непрямими методами. А серед науковців про його будову існує декілька поглядів.

І, нарешті, заключний кадр № 22, показаний на *рис. 7,* на якому можна спостерігати повну шкалу мас, таку, яка існує у вигляді плакатів, сьогодні.

Продовжуючи розглядати електронні доповнення до посібника "Фізика 7 + комп'ютер" відмітимо, що, відповідно до існуючих навчально-методичних рекомендацій [4], у 7 класі ЗОШ на сьомому-дев'ятому уроках повинні вивчатися питання, пов'язані з існуванням, розрахунком і вимірюванням атмосферного тиску. Тут же рекомендується скористатися діафільмами "Атмосферний тиск" і "Фізика. Гідроаеродинаміка".

В підручнику Є.В.Коршака, О.І.Ляшенка, В.Ф.Савченко "Фізика 7" [5] на сторінці 104 ця тема починається словами: "Планета Земля оточена газовою оболонкою — атмосферою" і наведений малюнок зондування Землі супутниками "Космос-144" та "Космос-156".

За нашою уявою в підручнику "Фізика 7 + комп'ютер", який буде мати уже мультимедійне доповнення, записане на компакт диску, зміст буде мати приблизно вигляд, показаний на *мал. 8.*

Схема мультимедійного відеоряду "**Атмосфера Землі і інших планет сонячної системи**", який нараховує 19 кадрів показана на *мал. 9.*

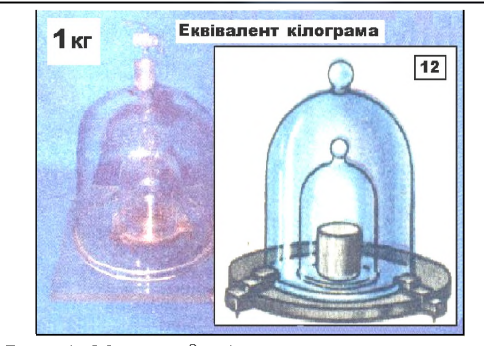

*Рис. 4. Міжнародний еталон кілограма, який зберігається у Франції поблизу Парижа*

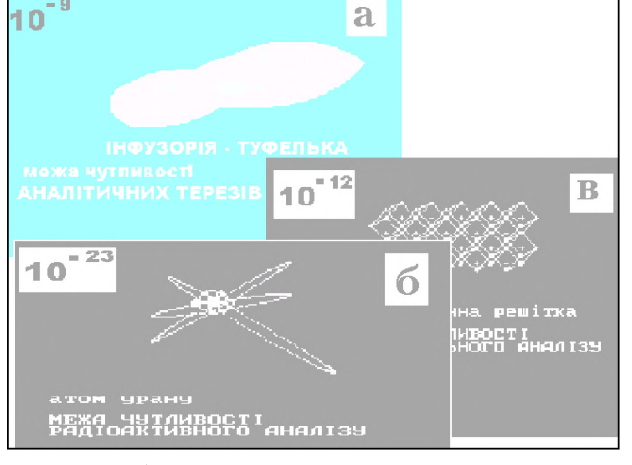

*Рис. 5. а) межа чутливості аналітичних терезів; б) межа чутливості радіоактивного аналізу; в) межа чутливості спектрального аналізу*

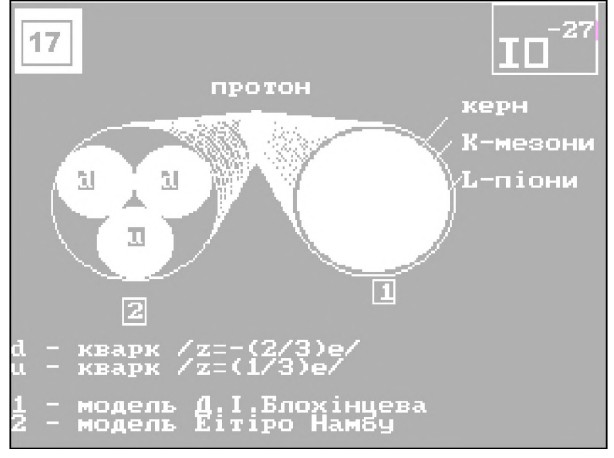

*Рис. 6. Дві моделі будови протона, маса якого дорівнює т = 1,67 ■ 10 27 кг (або 1 а. о. м.)*

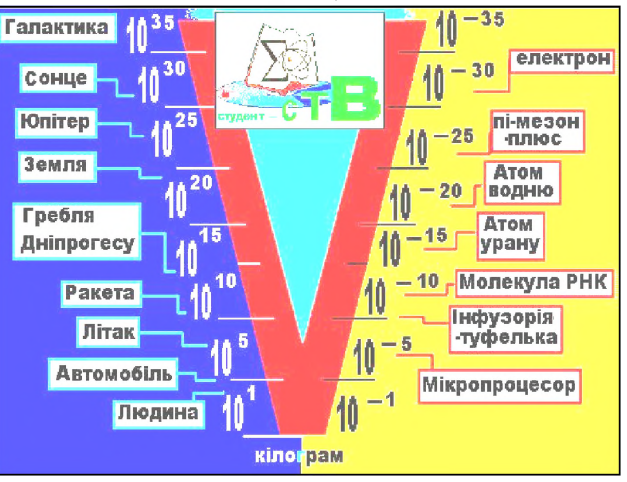

*Рис. 7. Шкала мас*

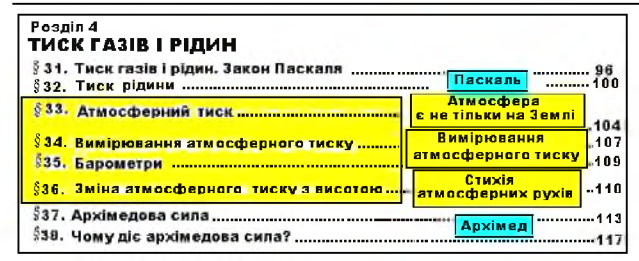

Мал. 8. Можливий вигляд сторінки зі змістом до 4 розділу майбутнього підручника "Фізика  $7 +$ комп'ютер

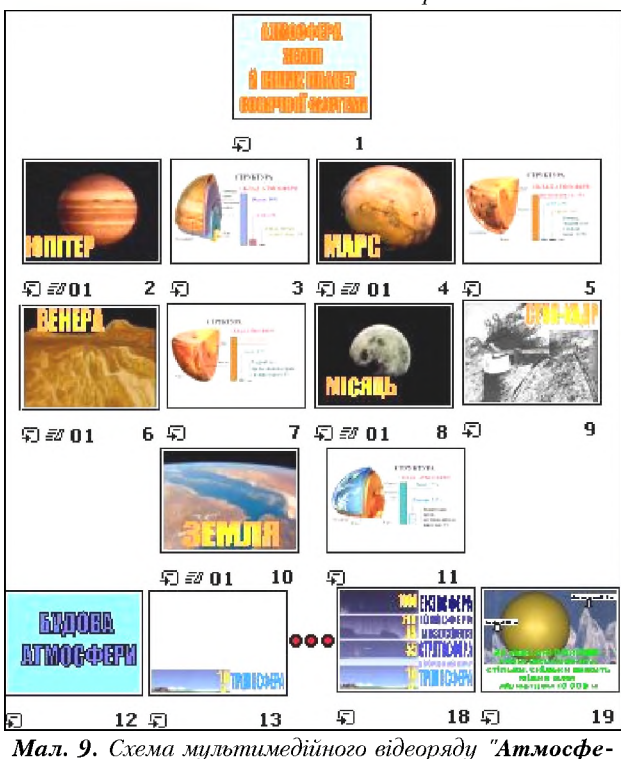

ра Землі і інших планет сонячної системи

Тут потрібно звернути увагу на те, що він включає 5 (2, 4, 6, 8, 10) відеозображень і 4 (3, 5, 7, 9, 11) статичних кадрів, на яких наведено хімічний склад атмосфери не тільки Землі, а й Юпітера, Марса і Венери, планет Сонячної системи, які мають газові оболонки - атмосфери.

Виключенням в цьому мультимедійному відеоряді про атмосфери планет Сонячної системи є Місяць, на якому відсутня атмосфера. Це зроблено з метою акцентування уваги учнів на те, що при відсутності атмосфери, сліди залишені астронавтами на його поверхні будуть незмінні мільйони років. Ось чому у мультимелійному відеоряді про атмосферу є зображення руху "автомобіля" на поверхні Місяця, а в стоп-кадрі, зображеному на мал. 10, сліди залишені "Луноходом-1".

В діючому, тобто, сьогоднішньому варіанті, на дев'ятому уроці автори метод-рекомендації [4], пропонують під час викладання нового матеріалу використовувати діафільм "Атмосферний тиск", а ми вважаємо, що потрібно використати мультимедійний відеоряд "Вимірювання атмосферного тиску", який нараховує 25 кадрів, а його схема показана на мал. 11.

Потрібно відмітити, що значний його об'єм займають події, які залишилися в історії завдяки дуже промовистим гравюрам зображень дослідів з "магдебурзькими півкулями<sup>й</sup>, поміщеними в книзі Отто фон Геріке "Нові досліди в порожньому просторі", виданої у 1672 р. Тут всі кадри оформлені в старовинному<br>стилі зображень тих часів. І зовсім по сучасному оформляються уже питання, які стосуються сьогодення.

Звичайно, для учнів 7-х класів методисти не радять давати барометричну формулу, а розрахунки змі-

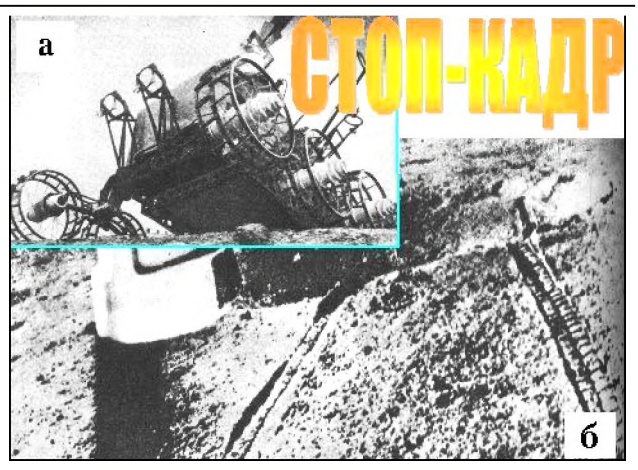

Мал. 10. Стоп-кадр. а) Зовнішній вигляд "Лунохода-1" зроблений під час його випробувань; б) Фото зроблено з борти "Линоходи-1". В центрі видно кратер діаметром 5 м і глибиною 1 м, а також сліди коліс залишені на

поверхні Місяця, які будуть зберігатися мільйони років

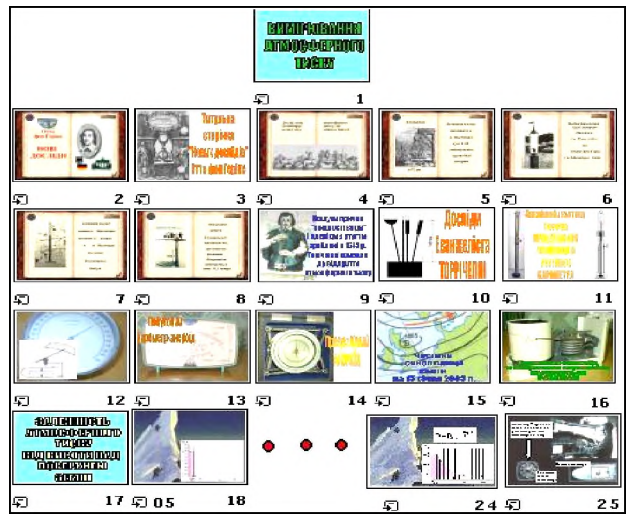

Мал. 11. Схема мультимедійного відеоряду "Вимірювання атмосферного тиску"

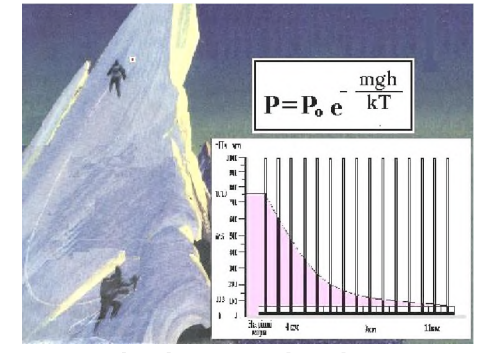

Мал. 12. Вигляд кадру № 24, де видно не тільки залежність атмосферного тиску від висоти над поверхнею Землі, а й барометрични формили

ни тиску від висоти виконувати з умови, що на кожні 11 м висоти тиск змінюється на 1 мм. рт. ст. (1013 Па або 1 гПа). І все-таки в кадрі № 24 який в збільшеному масштабі зображено на мал. 12, наведена барометрична формула.

Якщо мультимедійний відеоряд "Вимірювання атмосферного тиску" майже нічим не відрізняється від діафільму, то уже найцікавішим, як для учнів, так і не для учнів, є мультимедійний відеоряд, присвячений стихіям атмосферних рухів, схема якого зображена на мал. 13, а нараховує він 18 кадрів.

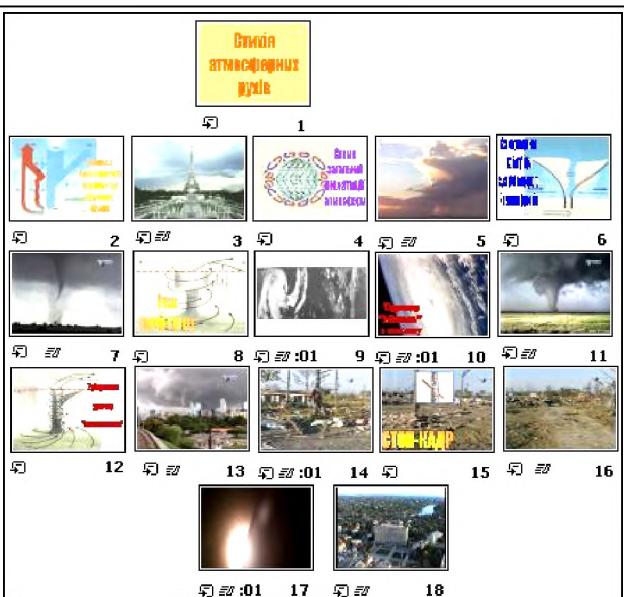

Мал. 13. Схема мультимедійного відеоряду *"Стихія атмосферних рухів "*

В ньому вміщені відеофрагменти поводження людей під час "спокійної атмосфери", кадр 3, неспокійної — тобто, під час грози і сильного дощу, кадр 5.

Незвичайними є відеофрагменти, присвячені атмосферним утворенням, таким, як ураган-торнадо і їхнім наслідкам. На *мал. 14,* зображений "хобот" торнадо, фрагмент відеофільму з мультимедійного відеоряду "**Стихія атмосферних рухів**", кадр 7. В цей кадр поміщений фрагмент з відеофільму "Мисливці за торнадо", який демонструвався на телеканалі Discavery.

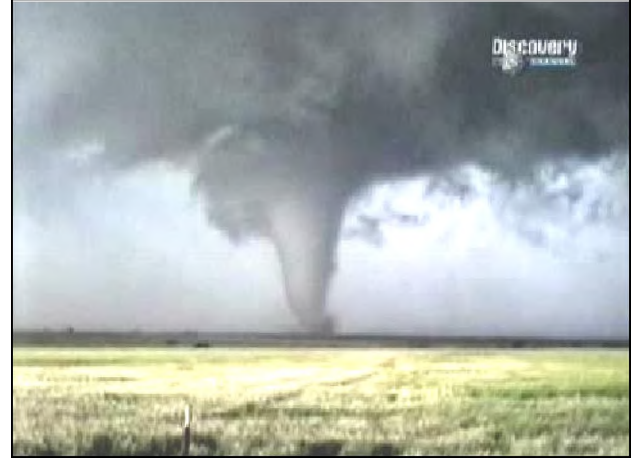

*М ал. 14. Зображення "хобота" торнадо, знятого 27 червня 1998 р.*

Кадри 9, 10 урагану "Мішель", зазняті з космосу апаратом "Космос-144", інші відеофрагменти, а також результати дії "Торнадо", кадри 14-16, викликають відповідні емоції, бажання в учнів якнайбільше знати про атмосферу і все, що пов'язане з нею. Для цього досить процитувати звукове супроводження стопкадру № 15: "Вражаюча здатність смерчів встромлювати предмети (соломинки, палки тощо) в дерево, стіни будинків, землю і людину. Мілкі камені пробивають скло подібно до куль, які вилетіли з гвинтівки. На екрані показана палиця, встромлена у стовбур пальми.

Напевно цей результат пов'язаний з різким перепадом швидкості повітряного потоку у вихорі".

Закінчується цей мультимедійний відеоряд кадром № 18, зображеним на *мал. 15,* у якому демонструється відеофільм "Вінниця — місто не тільки чудове і красиве, але й знаходиться у центрі України з чистою і ласкавою атмосферою".

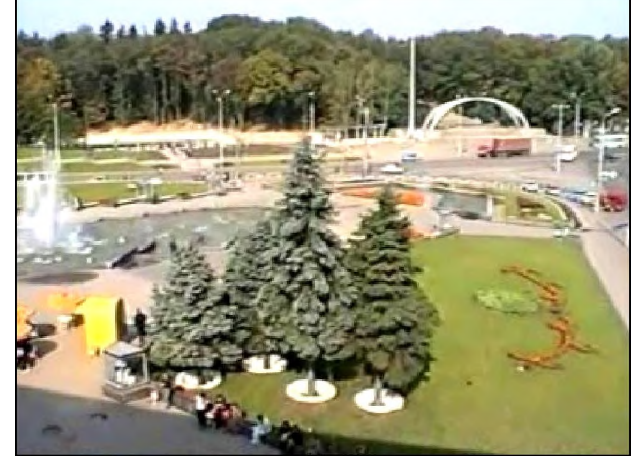

*М ал. 15. Площа Гагаріна, м. Вінниця. Один відеокадр з мультимедійного відеоряду* "**Стихія атмосферних рухів"**, кадр 17-18

І нарешті, автори сподіваються, що інвестори та спонсори з фінансової підтримки для створення нових підручників майбутнього з фізики і не тільки з фізики, знайдуть авторів і виконавців та будуть працювати над прискоренням цього процесу.

## **Список використаних джерел**

- 1. *Сумський В.І., Тичук Р.Б., Воловий Р.П., Мисловська С.К.* Електронний посібник: сьогодні — реальність, завтра необхідний підручник / / Фізика та астрономія в школі. — № 2. — С.19-24.
- 2. *Сумський В.І.* Загальна фізика. Електрика та магнетизм. Навчальний посібник з комп'ютерною підтримкою: CD- $R$ от № 1. – К.: "Студент-СТВ", 2001. – 300 Мб.
- 3. *Сумський В.І., Тичук Р.Б., Воловий Р.П., Заболотний В.Ф.* Комп'ютерна підтримка до навчального посібника "Загальна фізика. Електрика та магнетизм (1 розділ)": CD- $R$ от № 2. – К.: "Студент-СТВ", 2002. – 640 Мб.
- 4. *Гавронський В.В., Задніпрянець І.І.* Планування навчально-виховного процесу з фізики в 7-класах середньої загальноосвітньої школи І-ІІІ ступенів. - К.: КМТУВ ім. Б.Грінченка, 2000.  $-48$  с.
- 5. *Коршак Є.В., Ляшенко О.І., Савченко В.Ф.* Фізика 7. К.; Ірпінь: ВТФ "Перун", 2000. — 160 с.
- 6. *Физика*. Виртуальный учебник. CD-Rom. М.: 1С-репетитор, 1996.
- 7. *Уроки* физики 5-6 класс (начала физики). CD-Rom. -М.: Кирилл и Мифодий, 1999.
- *физики 11 класс (начала физики). CD-Rom. -*М.: Кирилл и Мифодий, 1999.
- 9. *История* движения. Компьютерная энциклопедия. CD-Rom. - К.: Gnom-V, 1996.
- 10. *Космос.* Вперед к звездам! Интерактивная энциклопедия на русском языке. CD-Rom.  $-$  M., 1997.
- 11. *Нижник В.П., Нижник О.Г.* Вимірювання фізичних величин (таблиці). — К.: Радянська школа, 1987.